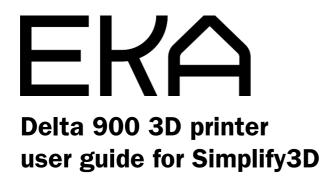

## In this document:

- **1.** How to set up a new printer for the first time (page 3)
- 2. Simplify3D most used buttons and tabs (pages 4–8)
- **3.** Step-by-step printing guide (pages 9–23); skip to page 23 if you are printing by importing the G-code)
- 4. Machine control panel guide (pages 24–26)

### 1. How to set up a new printer for the first time

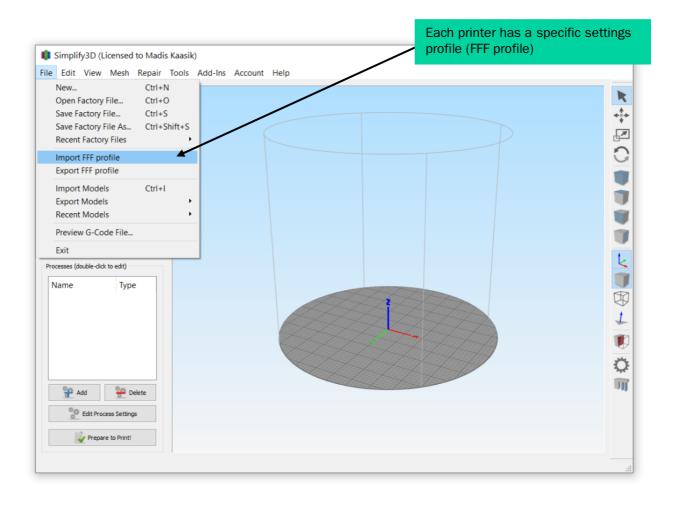

#### 2. Simplify3D most used buttons and tabs

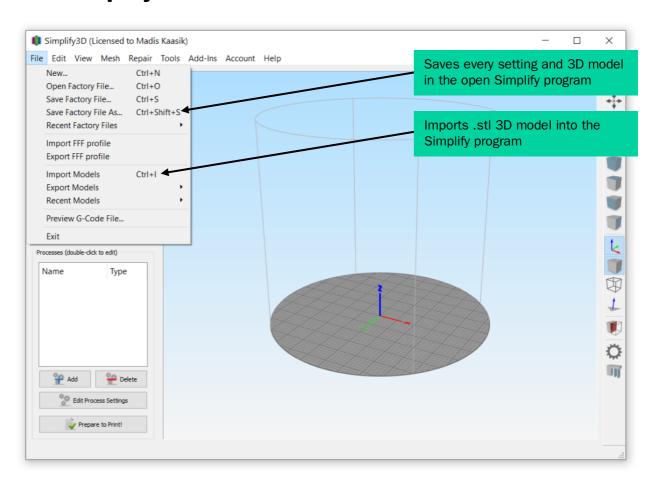

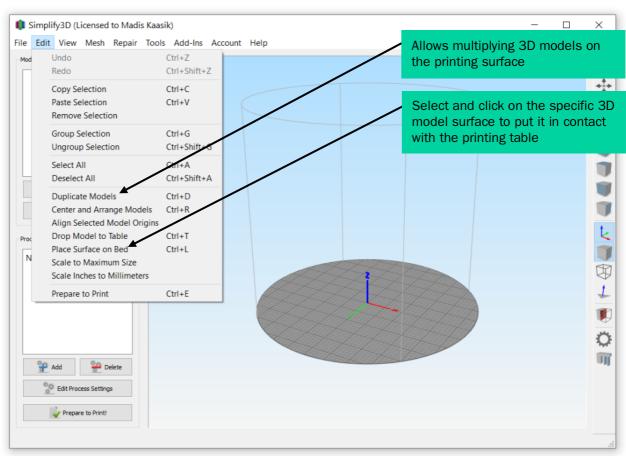

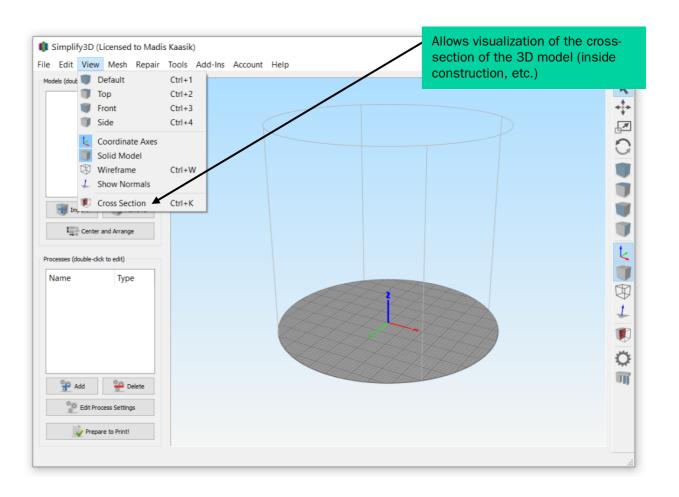

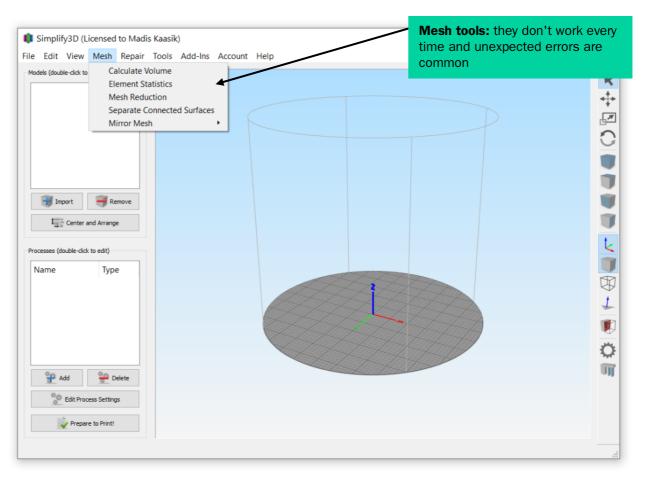

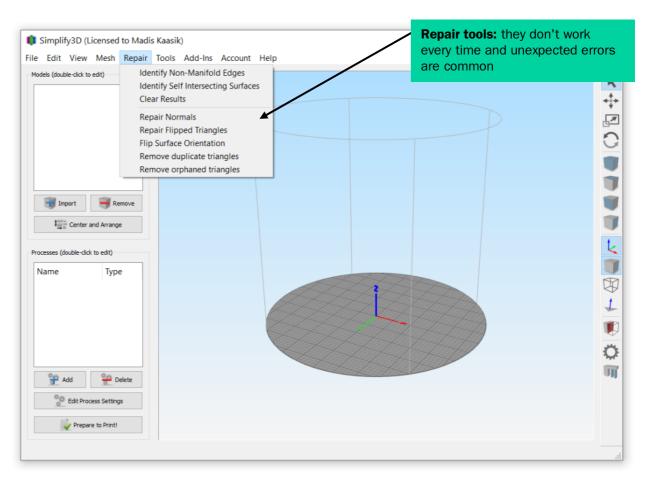

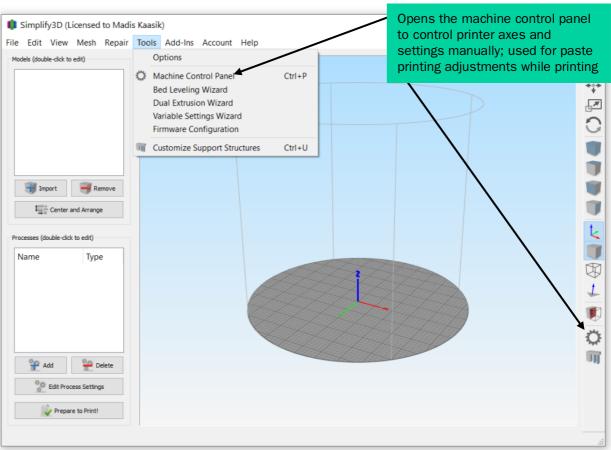

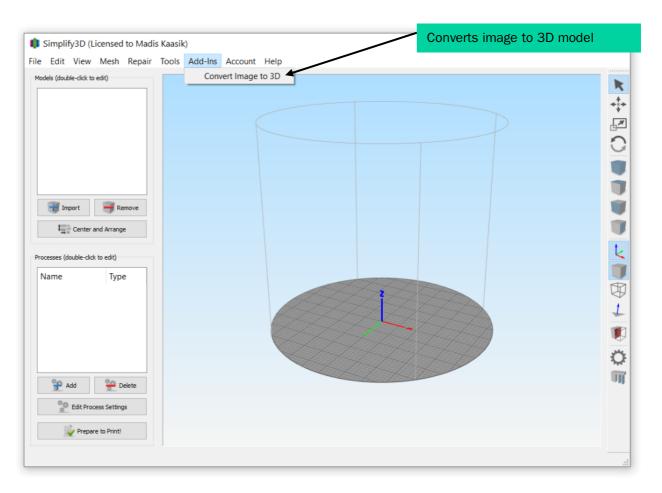

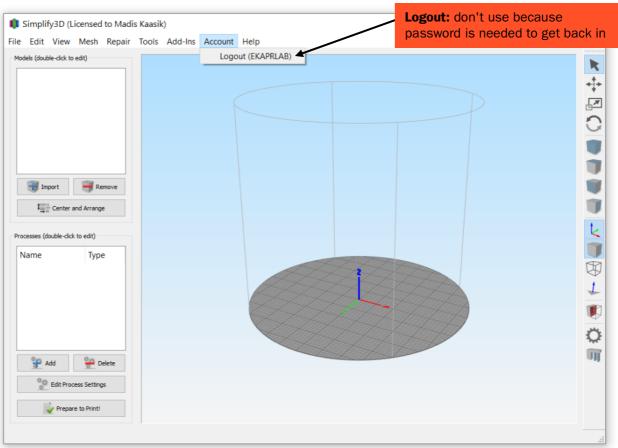

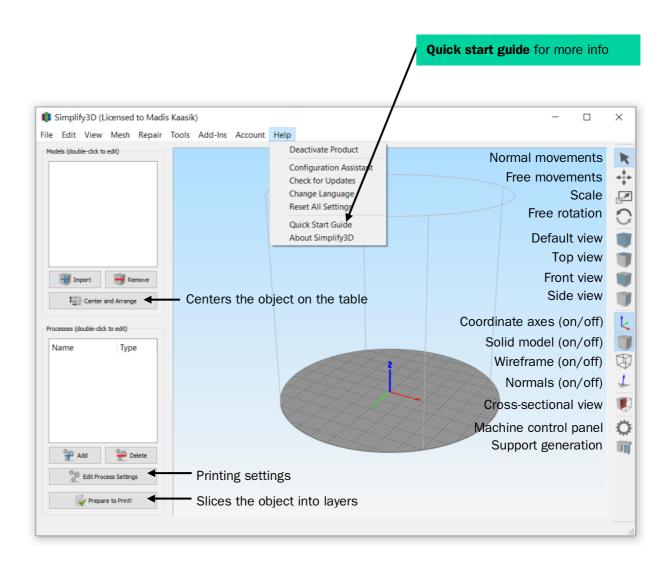

# 3. Step-by-step printing guide (skip to page 24 if you are printing by importing the G-code).

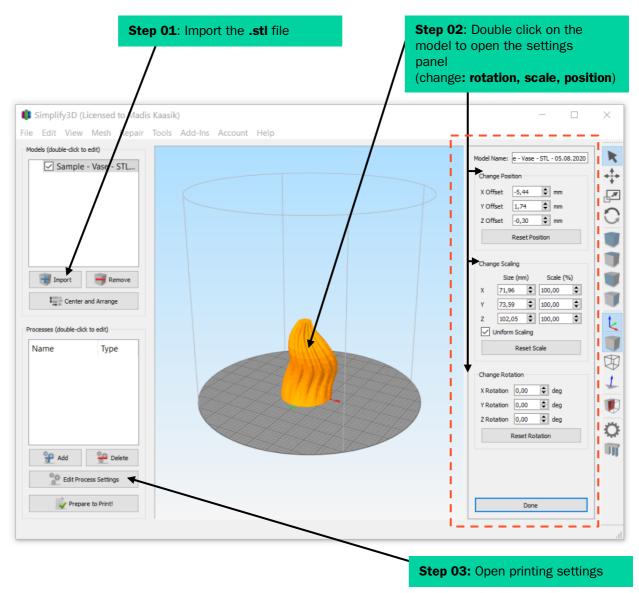

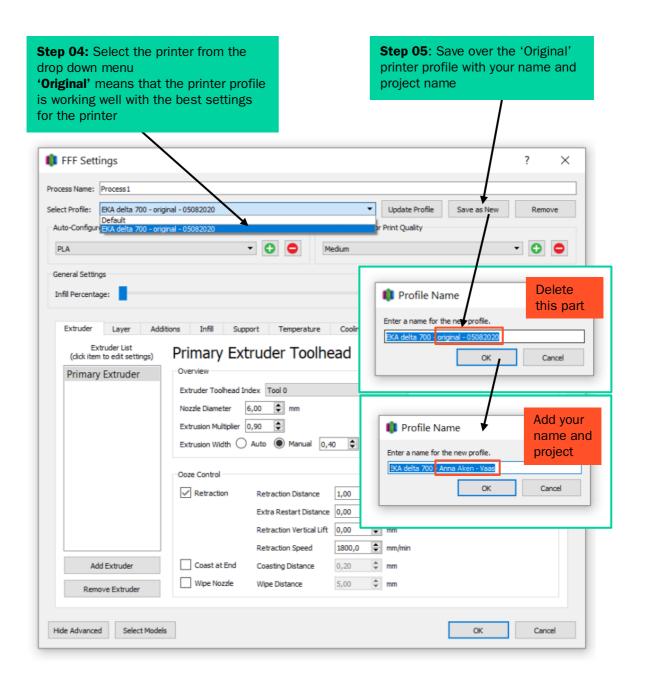

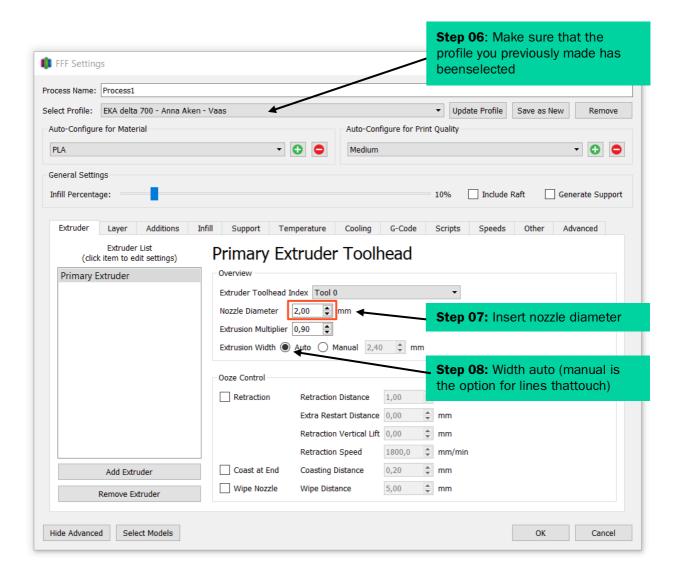

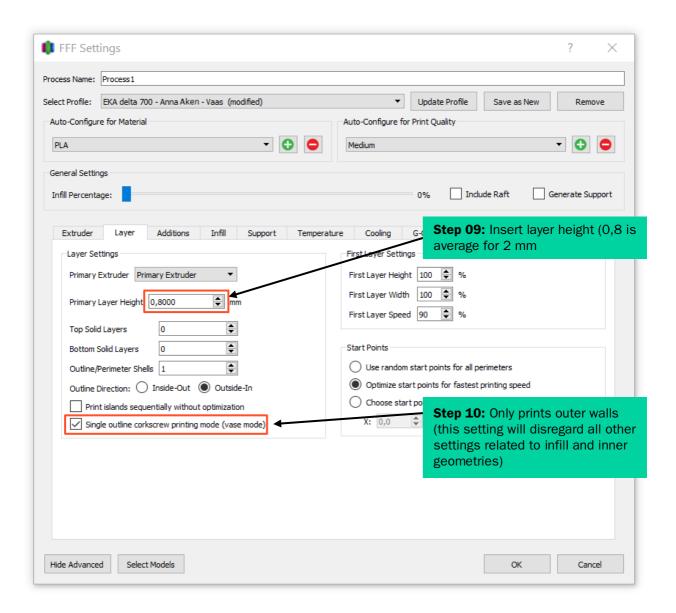

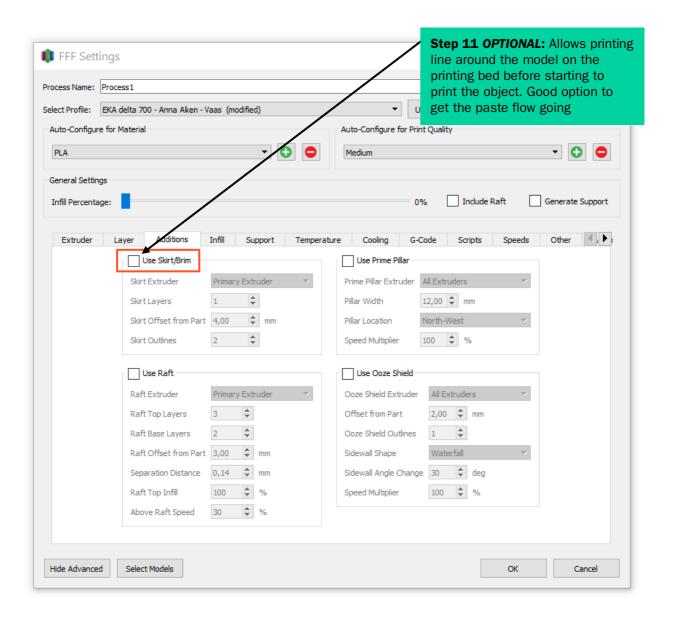

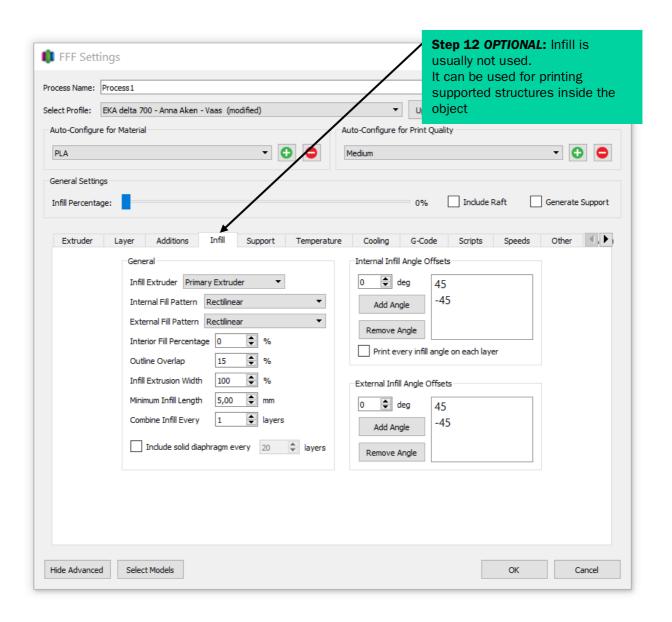

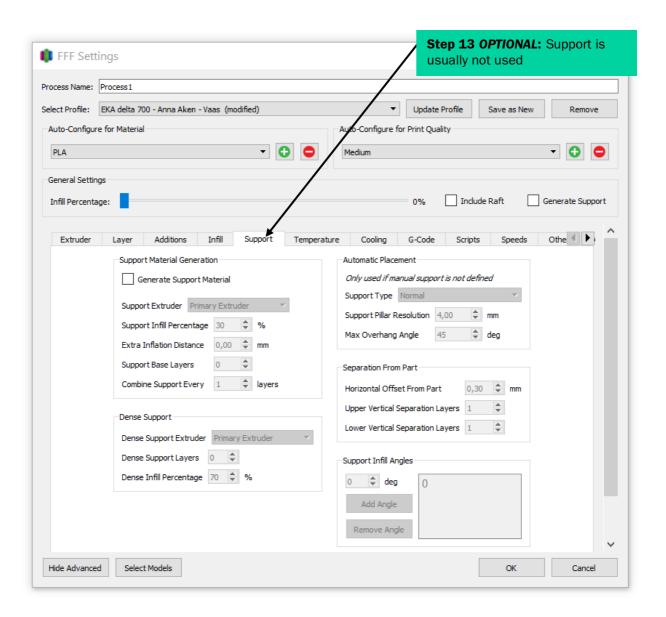

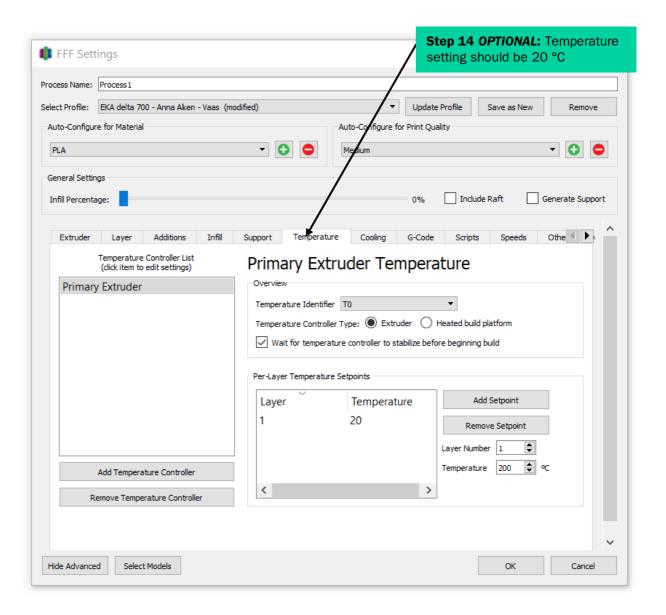

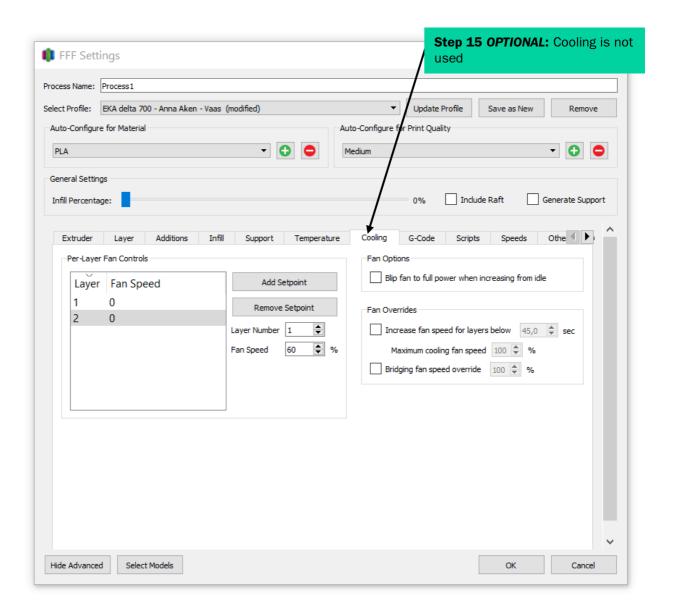

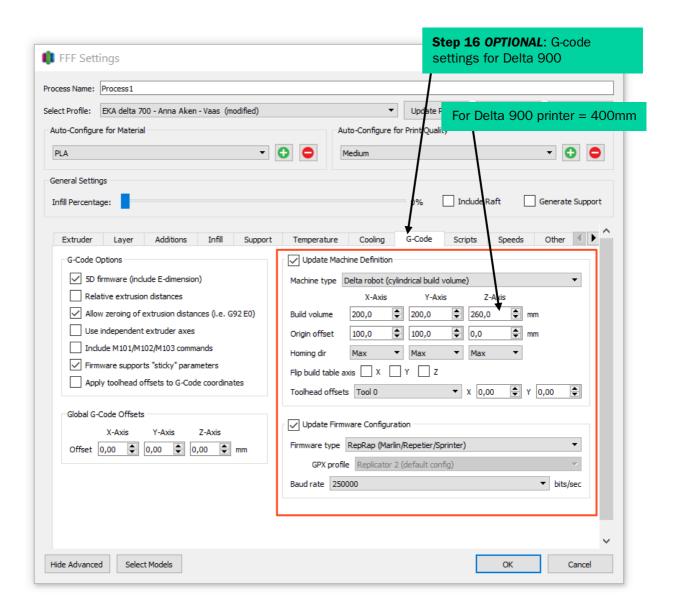

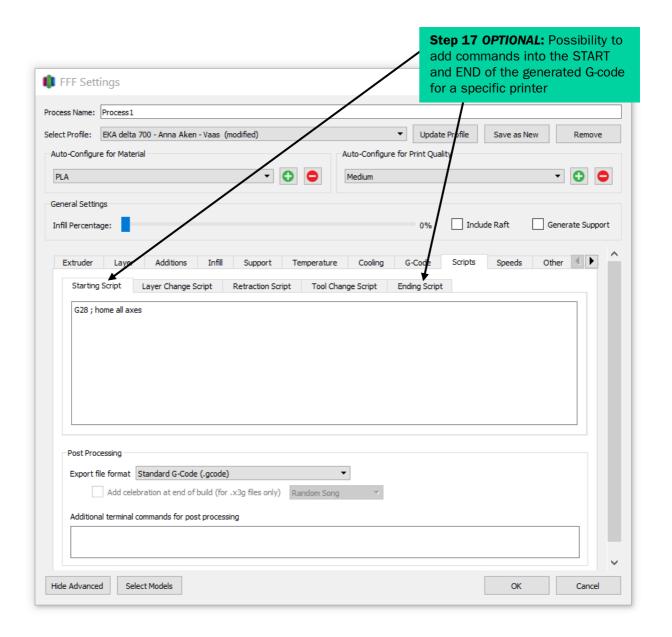

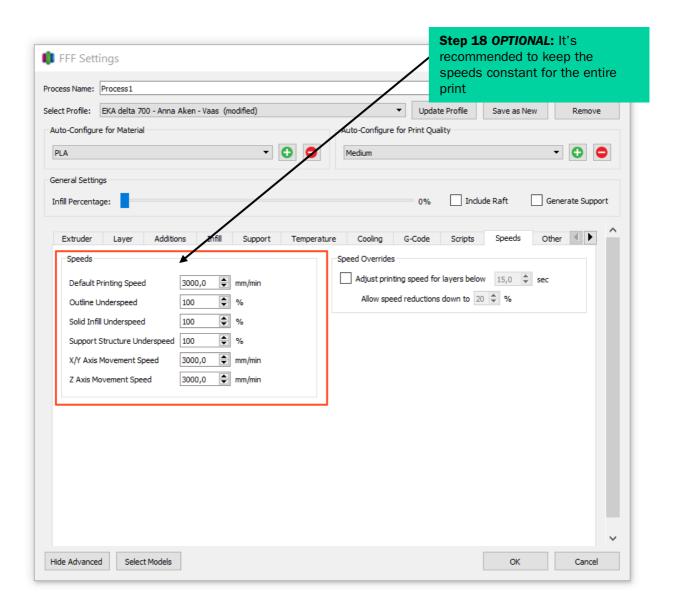

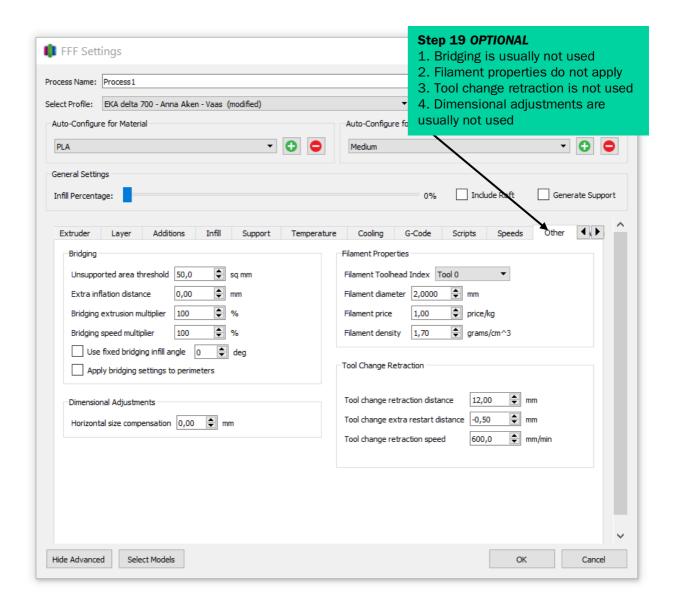

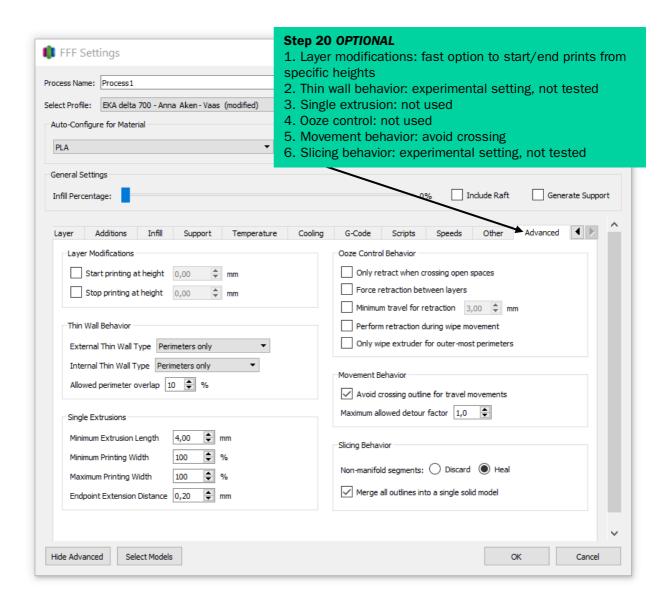

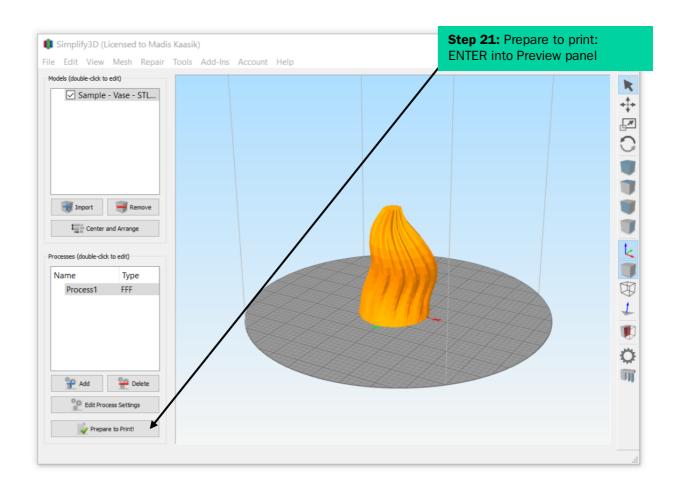

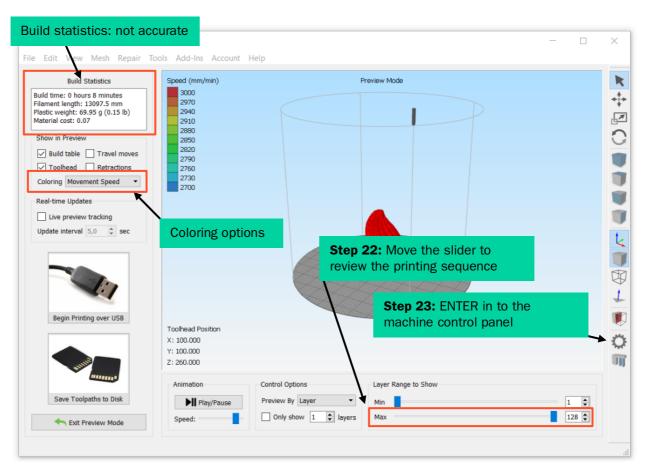

## 4. Machine control panel guide

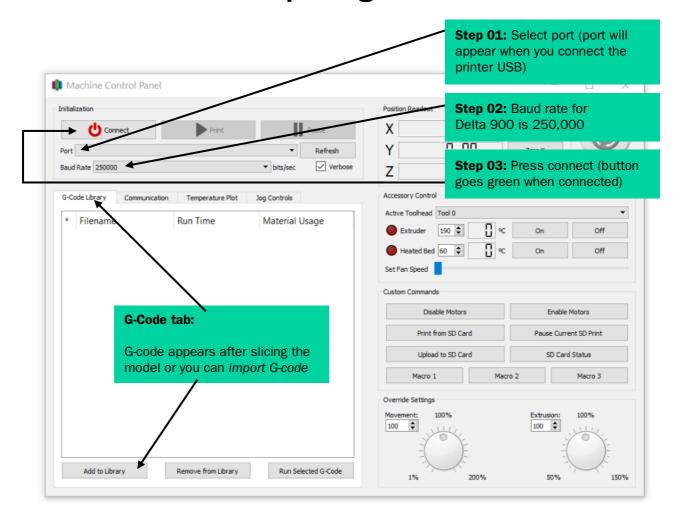

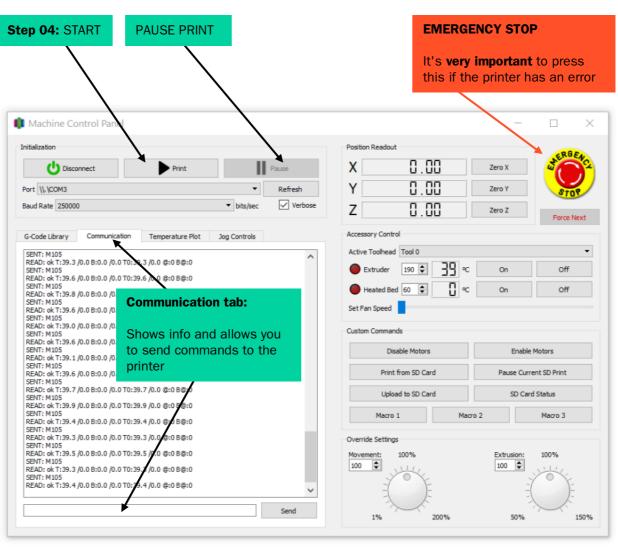

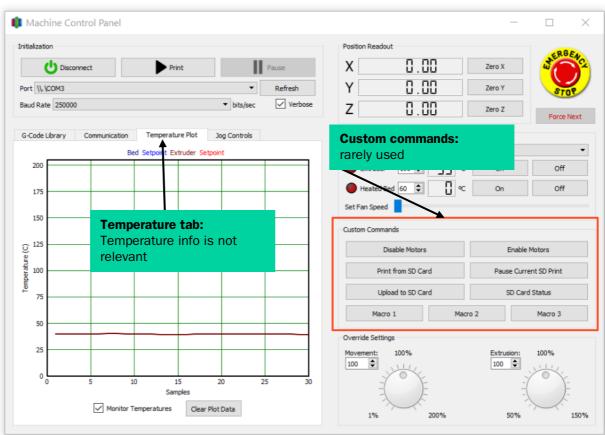

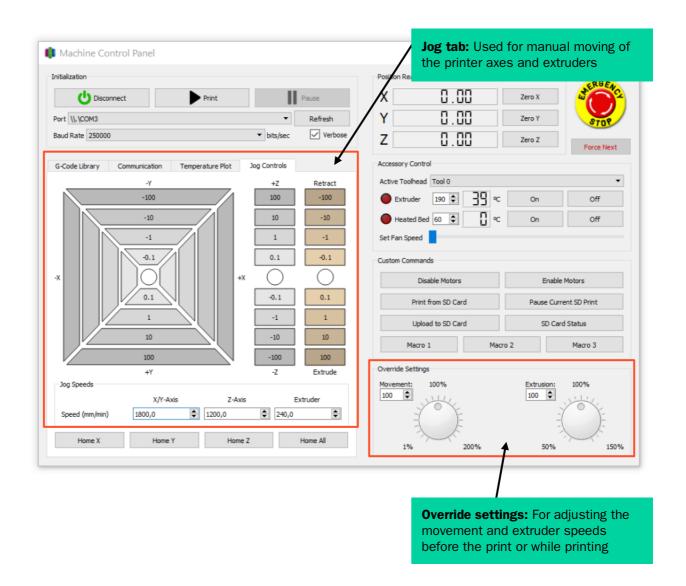

With the support of HITSA IT Academy programme.

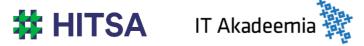

Licensed under a Creative Commons
Attribution-Noncommercial-Share Alike 4.0 License
<a href="http://creativecommons.org/licenses/by-nc-sa/4.0/">http://creativecommons.org/licenses/by-nc-sa/4.0/</a>

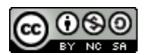

Compiled by Madis Kaasik and Lauri Kilusk, Estonian Academy of Arts, January 2021